# RESION OF THE SECOND STATES OF THE SECOND SECOND SE

# PRODOS/DOS UTILITIES

DATA RECOVERY FILE MANAGEMENT PROTECTED SOFTWARE BACKUP

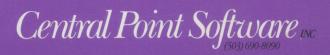

### INTRODUCING COPY II® PLUS

VERSION 9! The most complete Apple II utility product available. Includes utilities to help you recover accidentally deleted files, compare files, alphabetize and sort your catalog, select and run applications directly from the main menu, format disks, verify drive speeds, and make archival backups of copy protected and unprotected software.

**EASY INTERFACE.** Copy II Plus's interface makes it a snap to use. Simply choose a "key" letter or scroll the menu with the mouse to select any function. You can also select files with the mouse. Mouse support includes both ProDOS and DOS.

### MAKE GETTING WHERE YOU'RE GOING EASIER.

Copy II Plus will allow you to select ProDOS applications from within the program and run them. You can also edit the application listing to suit your needs, not someone else's. And when you're finished with the application, you'll automatically return to Copy II Plus as if you just rebooted it.

**PROTECT YOUR SOFTWARE INVESTMENT.** Make backup copies of protected and unprotected programs. Hundreds of new parameters have been added to the program. They are easy to use; simply select the program you wish to backup, insert the source and target diskettes and you're off!

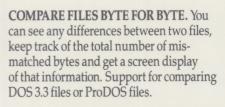

MAP YOUR DISKS AND DEVICES. Copy II Plus supports disk mapping of any 5<sup>1</sup>/<sub>4</sub>" and any ProDOS device.

MAKE YOUR CATALOG SUIT YOUR NEEDS. Now you can alphabetize and sort your catalog and put it in any order that makes sense for you.

**EVERYTHING YOU ALWAYS WANTED.** Whether you're a novice or an experienced computer user, you'll find Copy II Plus has a utility for you. From sector editing to performing disk and drive diagnostics to undeleting files, the capability is there.

You'll find the Copy II Plus manual and program easy to read, easy to follow and most of all, easy to understand.

**REQUIREMENTS:** Enhanced Apple IIe, all IIc series, all IIGS series or all Laser 128 series. Must have 80 column card, 128K memory and 1 disk drive. Supports any ProDOS compatible RAM board. 3<sup>1</sup>/<sub>2</sub>" Apple Unidisk drives and Apple IIc+ internal drives do not support bit copy program.

Copy II is a registered trademark of Central Point Software. Apple IIe, IIc and IIGS are trademarks of Apple Computer, Inc.

Central Point Software INC

15220 N.W. GREENBRIER PKWY. #200, BEAVERTON, OREGON 97006

|    | BASIC.SYSTEM                                               |        |      |           |
|----|------------------------------------------------------------|--------|------|-----------|
| 2  | BC3.SYSTEM                                                 | SYS    | 74   | 30-Sep-89 |
|    | BITCOPY.SYSTEM                                             | SYS    |      |           |
| 4  | FINDER.DATA                                                | FND    | 1    | 01-Oct-89 |
|    | FINDER.ROOT                                                | FND    | 1    | 01-Oct-89 |
|    | ICONS                                                      | DIR    | 1    | 01-Oct-89 |
|    | PARM.DATA                                                  | TXT    |      |           |
|    | PARM, KEY                                                  | TXT    | 23   |           |
|    | PARM35.DATA                                                | TXT    |      |           |
|    | PARM35.KEY                                                 | TXT    |      | 02-Dec-89 |
|    | PRODOS                                                     | SYS    | 32   |           |
| 2  | UTIL . APPS                                                | CFG    |      |           |
|    | UTIL.MORE                                                  | BIN    |      |           |
| 4  | UTIL.SYSTEM                                                | SYS    | 38   | 30-Sep-89 |
| 11 | lphapetize, [D]e<br>lename, [G]o, [Es<br>:k, [S]how, Numbe | c] - e | xit, |           |

Sort your catalog any way you likealphabetically or by file type.

Plus

Copy II Plus

0391100 001

v9.0

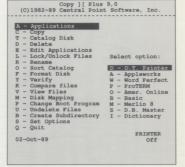

Run an application directly from Copy II Plus.

| Disk Mapping Files |                         | Slot 7 Drive<br>Scale = 32 |
|--------------------|-------------------------|----------------------------|
| /IIGS              |                         | SCAle = 34                 |
|                    |                         |                            |
|                    |                         |                            |
|                    | ***                     |                            |
|                    |                         |                            |
|                    | ****                    |                            |
|                    | *********               |                            |
|                    | *****                   |                            |
|                    | ****                    |                            |
|                    | ***                     |                            |
|                    |                         |                            |
|                    | *****                   |                            |
|                    |                         |                            |
|                    |                         |                            |
|                    |                         |                            |
|                    | ***                     |                            |
|                    | ***                     |                            |
|                    | ***                     |                            |
|                    | * ***                   |                            |
|                    | * ***                   |                            |
|                    |                         |                            |
| Filename: TESTFILE | Use mouse or arrow keys | to map different f         |

Find out exactly where your file is using the Copy II Plus disk map.

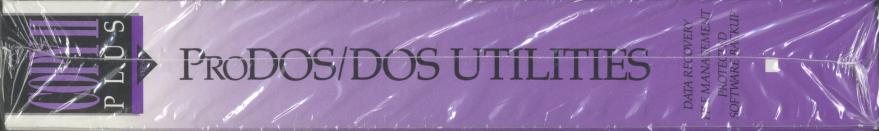

### http://www.cvxmelody.net/AppleUsersGroupSydneyAppleIIDiskCollection.htm

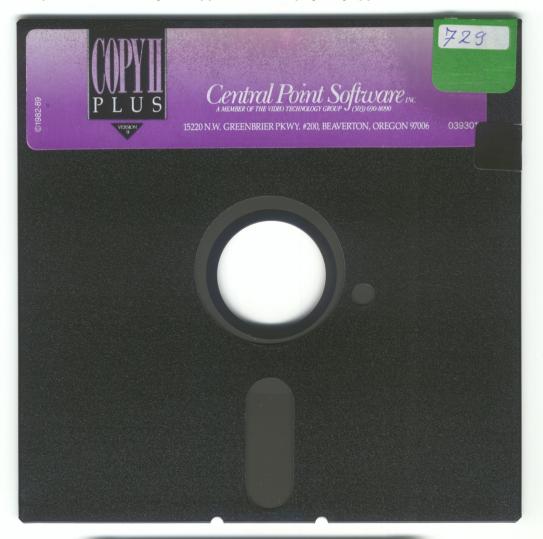

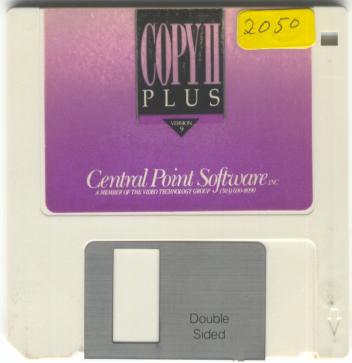

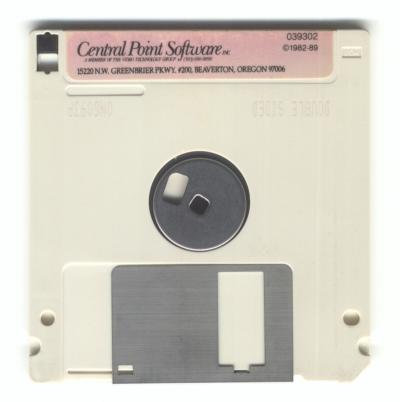

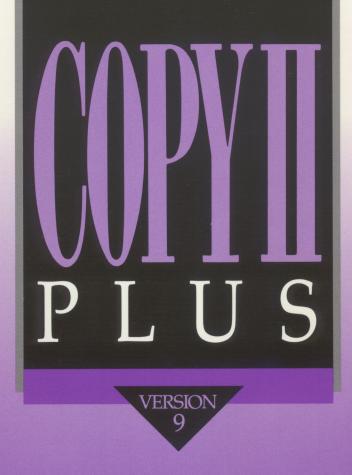

# PRODOS/DOS UTILITIES

DATA RECOVERY FILE MANAGEMENT PROTECTED SOFTWARE BACKUP

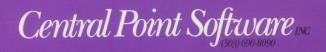

### **INTRODUCING COPY II® PLUS**

VERSION 9! The most complete Apple II utility product available. Includes utilities to help you recover accidentally deleted files, compare files, alphabetize and sort your catalog, select and run applications directly from the main menu, format disks, verify drive speeds, and make archival backups of converge

speeds, and make archival backups of copy protected and unprotected software.

**EASY INTERFACE.** Copy II Plus's interface makes it a snap to use. Simply choose a "key" letter or scroll the menu with the mouse to select any function. You can also select files with the mouse. Mouse support includes both ProDOS and DOS.

MAKE GETTING WHERE YOU'RE GOING EASIER.

Copy II Plus will allow you to select ProDOS applications from within the program and run them. You can also edit the application listing to suit your needs, not someone else's. And when you're finished with the application, you'll automatically return to Copy II Plus as if you just rebooted it.

**PROTECT YOUR SOFTWARE INVESTMENT.** Make backup copies of protected and unprotected programs. Hundreds of new parameters have been added to the program. They are easy to use; simply select the program you wish to backup, insert the source and target diskettes and you're off!

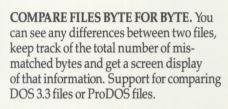

MAP YOUR DISKS AND DEVICES. Copy II Plus supports disk mapping of any 5<sup>1</sup>/<sub>4</sub>" and any ProDOS device.

**MAKE YOUR CATALOG SUIT YOUR NEEDS.** Now you can alphabetize and sort your catalog and put it in any order that makes sense for you.

**EVERYTHING YOU ALWAYS WANTED.** Whether you're a novice or an experienced computer user, you'll find Copy II Plus has a utility for you. From sector editing to performing disk and drive diagnostics to undeleting files, the capability is there.

You'll find the Copy II Plus manual and program easy to read, easy to follow and most of all, easy to understand.

**REQUIREMENTS:** Enhanced Apple IIe, all IIc series, all IIGS series or all Laser 128 series. Must have 80 column card, 128K memory and 1 disk drive. Supports any ProDOS compatible RAM board. 3<sup>1</sup>/<sub>2</sub>" Apple Unidisk drives and Apple IIc+ internal drives do not support bit copy program.

Copy II is a registered trademark of Central Point Software. Apple IIe, IIc and IIGS are trademarks of Apple Computer, Inc.

Central Point So (503) 690-8090

15220 N.W. GREENBRIER PKWY. #200, BEAVERTON, OREGON 97006

Slot 5 Drive 1 Sort Catalog /C2P9.B1 17-Jun-89 30-Sep-89 29-Sep-89 01-Oct-89 01-Oct-89 07-Dec-89 07-Dec-89 02-Dec-89 02-Dec-89 14-Jun-89 01-Oct-89 30-Sep-89 1 BASIC.SYSTEM 2 BC3.SYSTEM 3 BITCOPY.SYSTEM 4 FINDER.DATA 5 FINDER.ROOT 6 ICONS 7 PARM.DATA 8 PARM.ST.DATA 10 PARM35.NEY 11 PRODOS 12 UTLL.APPS 13 UTLL.MORE SYS SYS SYS FND FND DIR 108 23 14 TXT TXT TXT TXT SYS 5 32 CFG 13 UTIL.MORE 14 UTIL.SYSTEM BIN 46 38 30-Sep-89 30-Sep-89 [A]lphapetize, [D]elete, [E]nter filename, [G]o, [Esc] - exit, [Return] -mark, [S]how, Number insert

Sort your catalog any way you likealphabetically or by file type.

| A - Applications<br>C - Copy        |                  |
|-------------------------------------|------------------|
| F - Catalog Disk                    |                  |
| D - Delete                          |                  |
| E - Edit Applications               |                  |
| L - Lock/Unlock Files<br>R - Rename | Select option:   |
| K - Kename<br>0 - Sort Catalog      | D - D.T. Painter |
| F - Format Disk                     |                  |
| f - Verify                          | A - Appleworks   |
|                                     | W - Word Perfect |
| K - Compare files                   | P - Proterm      |
| 7 - View Files                      | 0 - Amer. Online |
| 4 - Disk Mapping                    | B - Basic        |
| ? - Change Boot Program             |                  |
| J - Undelete Files                  | S - D.B. Master  |
| B - Create Subdirectory             | I - Dictionary   |
| S - Set Options                     |                  |
| 2 - Quit                            |                  |
|                                     | PRINTER          |
| 02-Oct-89                           | Off              |

Run an application directly from Copy II Plus.

| Disk Mapping Files<br>/IIGS |                               | Slot 7 Drive<br>Scale = 33 |
|-----------------------------|-------------------------------|----------------------------|
|                             |                               |                            |
|                             |                               |                            |
|                             | ***                           |                            |
|                             | ***                           |                            |
|                             | ***                           |                            |
|                             | ***                           |                            |
|                             | ****                          |                            |
|                             | ****                          |                            |
|                             | ***                           |                            |
|                             | ***                           |                            |
|                             | ****                          |                            |
|                             | ***                           |                            |
|                             | ***                           |                            |
|                             | ****                          |                            |
|                             | ***                           |                            |
|                             | ***                           |                            |
|                             | ***                           |                            |
|                             | * ***                         |                            |
|                             | * ***                         |                            |
|                             |                               |                            |
| Filename: TESTFILE          | Use mouse or arrow keys to ma | ap different f             |
|                             |                               |                            |

Find out exactly where your file is using the Copy II Plus disk map.

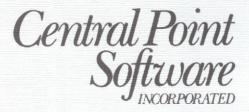

15220 N.W. Greenbrier Pkwy., #200 Beaverton, OR 97006 (503) 690-8090 Tlx 757710

Dear Central Point Software Customer,

Thank you for your purchase. Like you, we recognize the importance of making backups of software so you will find that this product is not "copy protected" in any way.

In case you are not yet familiar with the copyright law as it relates to making copies of computer software, we'd like to take this opportunity to discuss it with you.

Many manufacturers of computer software copy-protect their products to physically prevent people from making copies and giving them away or reselling them. **Under the copyright law, you have a right to make copies to use in the event your original disk no longer functions. It is important to note that this is the only right to copy afforded to you under the law,** and both we and other software publishers request that you do not make copies for any other purpose.

Some states have enacted or are considering enacting "Shrink Wrap" license enforcement acts which may or may not affect your right to make backups of certain software products. We suggest that you check your state law to see whether it applies to you in this regard.

As part of an industry-wide effort to inform people of their rights under the U.S. copyright law, we have enclosed a copy of ADAPSO's "Thou Shalt Not Dupe" flyer. We hope you will take a moment to read it before using our product.

THANK YOU again for your purchase! We know you will find using your computer much more pleasant knowing you have safely put away backups of your valuable software.

Sincerely,

muchul Ra-

Michael D. Brown President

| COPY II                                                                                                    | DII                    | C                              |                         |                   |
|----------------------------------------------------------------------------------------------------|------------------------|--------------------------------|-------------------------|-------------------|
| <b>Product Registration</b><br>Please record the serial # above and return th                                                  | Serial #               | 2052<br>chnical Support/Produc | t Update Discounts/Proc | luct News. Owner- |
| ship will be registered under the name on the Registered Owner:                                                                | (Please print clearly) | accordingly. (If mailed o      | Contact:                | envelope please.) |
| Address:                                                                                                    | Street                 |                                | Home or Bus             |                   |
| City/State/Zip                                                                                                    | nt product?            |                                | ne: ()<br>te Purchased: |                   |
| Since my last CPS purchase I have                                                                                              | e moved from City _    |                                | Zip                     |                   |
| Purchased from: CPS Dealer   I learned about Copy II Plus through   Retail Store/Mailorder House Direct M   Magazine ad in: A+ | fail 🗌 Word of mouth   | Catalog                        | e Computer show         | Computer club     |
| Would you recommend this product?                                                                                              | T.H.E. Journal         |                                | -                       |                   |
| Which other backup/utility programs d                                                                                          |                        | Away 🗌 Other _                 |                         | -                 |
| FOR D                                                                                                    | DATA PROC              | CESSING                        | ONLY                    |                   |

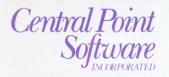

NO POSTAGE NECESSARY IF MAILED IN THE UNITED STATES

### BUSINESS REPLY MAIL FIRST CLASS PERMIT NO. A-174 PORTLAND, OR

POSTAGE WILL BE PAID BY ADDRESSEE

**Central Point Software, Inc.** *Attn: Data Entry Dept.* 15220 NW Greenbrier Pkwy, #200 Beaverton, OR 97006-9938

Անվակեսկակեսներինություն

### What It Means to You

It's obvious that legitimate software users are paying for theft along with software developers.

It's obvious, too, that no one is going to put up with it for long. Think twice before you ask someone to give you an illegal copy of their software. Think three times before you offer to do it for someone else. *Softlifting* or *software piracy* is not only a crime; it's simply wrong.

# Where to Get More Information

ADAPSO represents more than 750 corporate members that provide a wide spectrum of computer services and software including: micro, mini and mainframe software products; professional software services; batch and remote processing services; integrated hardware/software systems; education and training; and consulting.

For further information or questions on software protection, contact *ADAPSO at Suite 300, 1300 North 17th Street, Arlington, VA 22209;* or phone (703) 522-5055.

Copyright © ADAPSO, 1984. We encourage you to reproduce and distribute copies of this brochure.

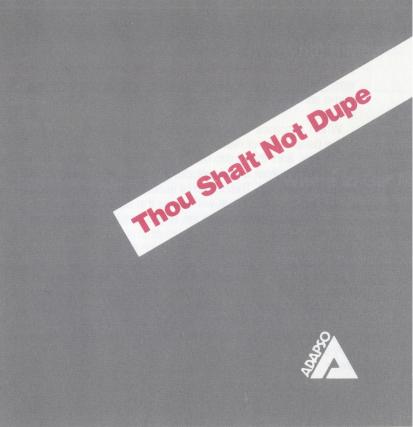

# **Either Way It's Wrong**

People who would never walk into a store and shoplift a software product think nothing of making several copies of the same software. The results are the same. The act is just as wrong.

When it comes to unauthorized duplication of software, many people do not realize the costly impact on the software developer and the customer community. The relationship between customer and developer in a software transaction is one of mutual trust. The customer trusts that the developer has produced a product that will deliver the desired result, performs according to specifications, and is properly documented and supported. The developer trusts that the customer will make use of only those copies for which he has purchased a license, even though making additional, unauthorized copies is relatively easy. Unauthorized duplication and use of software violates the U.S. Copyright Law, and unfairly deprives software developers of revenue they are entitled to receive for their work.

Software developers find that thousands of illegal copies have been made by customers who either innocently believe they are doing nothing wrong or simply choose to ignore the law.

# The Law is Clear

Reproducing computer software without authorization violates the U.S. Copyright Law. It is a Federal offense. The money paid for a software product represents a license fee for the use of one copy. It does not represent an authorization to copy. Civil damages for unauthorized software copying can be as much as \$50,000 or more and criminal penalties include fines and imprisonment. Bills have been introduced in Congress to strengthen the law and increase penalties.

### Myths and Facts of Software

Let's start by dispelling some myths with a few facts.

First, software developers *do not* condone unauthorized copying in order to gain market penetration.

Second, the price of software *does not* make unauthorized copying justifiable. The cost of a software product to a consumer represents only a small fraction of the publisher's development and marketing costs.

Third, although the cost of *softlifting* is borne initially by the software developer, it is paid for ultimately by legitimate users.